## **SALON** 6 **サロンボードからの来店処理修正申請方法 ROARD**

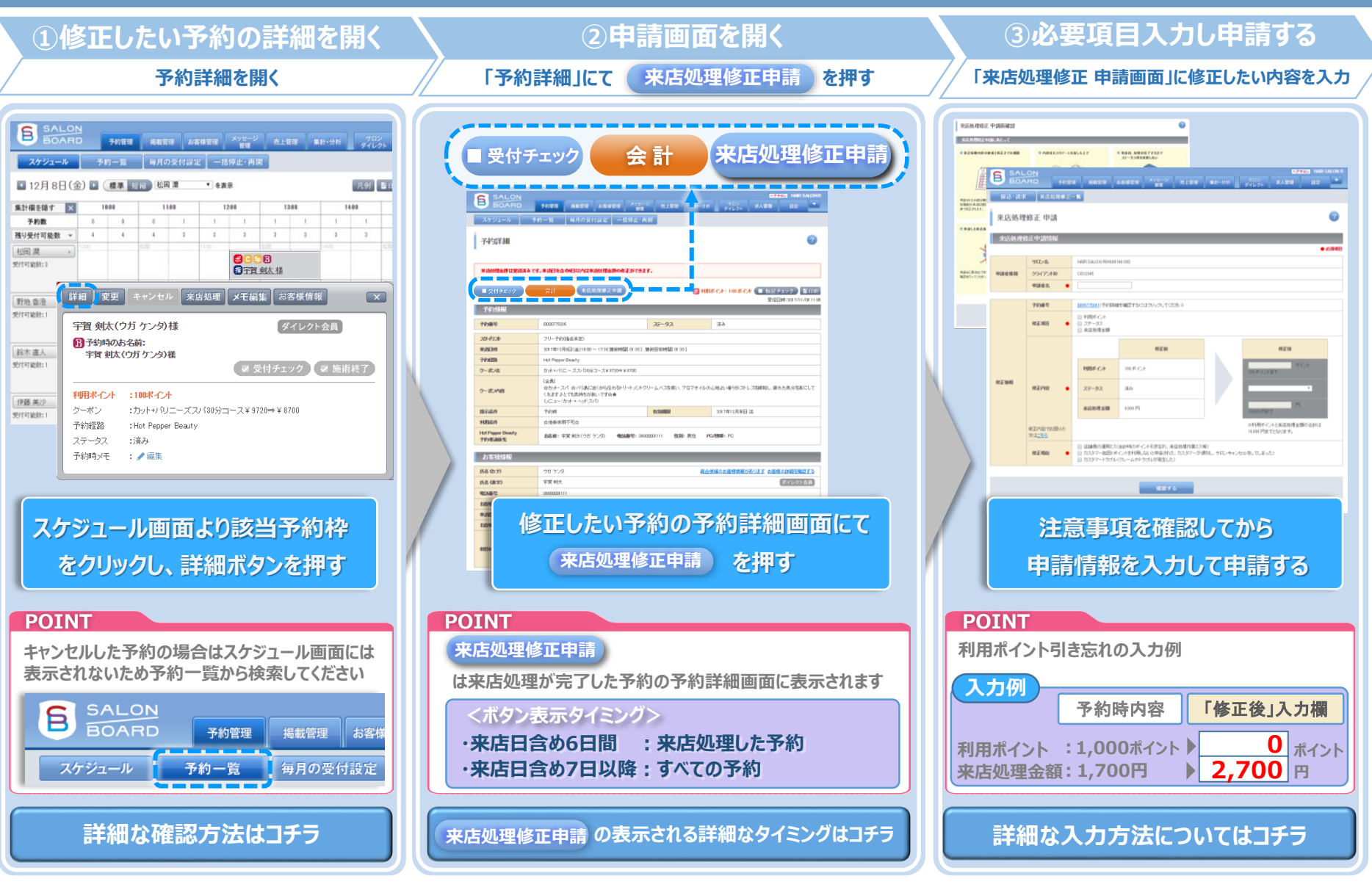

**来店処理修正は最長10日ほどで完了し、完了した時点でSALON BOARDのトップ画面のアラートに表示されます。 進捗は来店処理修正一覧からもご確認いただけます。**